R.K. Bhattacharjya/CE/IITG

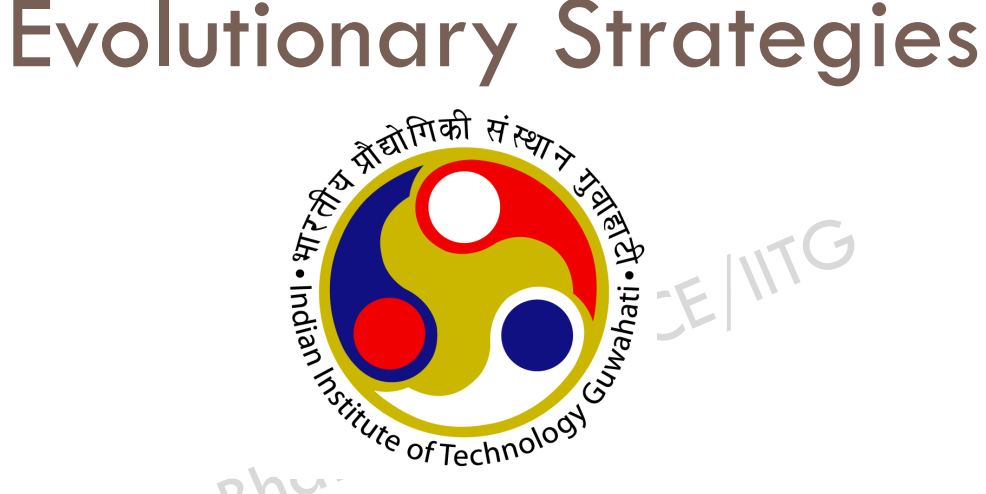

Dr. Rajib Kumar Bhattacharjya Department of Civil Engineering IIT Guwahati Email: rkbc@iitg.ernet.in

### Evolutionary Strategies

R.K. Bhattacharjya/CE/IITG

□ ES use real parameter value

- □ ES does not use crossover operator
- $\blacksquare$  It is just like a real coded genetic algorithms with selection and mutation operators only

R.K. Bhattacharjya/CE/IITG

### $\Box$  In each iteration one parent is used to create one offspring by using Gaussian mutation<br>operator operator

R.K. Bhattacharjya/CE/IITG

- $\square$  Step1: Choose a initial solution  $x$  and a mutation strength  $\sigma$
- □ Step2: Create a mutate solution

- $y = x + N(0, \sigma)$ <br>
Step 3: If  $f(y) < f(x)$ , replace x with y
- □ Step4: If termination criteria is satisfied, stop, else go to step 2

R.K. Bhattacharjya/CE/IITG

 $\Box$  Strength of the algorithm is the proper value of  $\sigma$ 

#### □ Rechenberg postulate

**The ratio of successful mutations to all the mutations** should be  $1/5$ . If this ratio is greater than  $1/5$ , increase mutation strength. If it is less than  $1/5$ , decrease the mutation strength.

R.K. Bhattacharjya/CE/IITG

- A mutation is defined as successful if the mutated offspring is better than the parent solution.
- **If**  $P_s$  is the ratio of successful mutation over *n* trial, Schwefel (1981) suggested a factor  $C_d = 0.817$  in the following  $\sigma$  update rule  $\vert$

$$
\mathcal{E}_{\sigma^{t+1}} = \begin{cases} \mathcal{E}_d^{\text{out}} & \text{if } P_s < 1/5 \\ \frac{1}{C_d} \sigma^t & \text{if } P_s < 1/5 \\ \sigma^t & \text{if } P_s = 1/5 \end{cases}
$$

**6**

#### Matlab code

R.K. Bhattacharjya/CE/IITG

```
sigma = 1;
                                    function [f] = objfunc(x)x0 = [1 \ 1];f = (x (1) ^2 + x (2) -11) ^2 + (x (1) + x (2) ^2 -7) ^2;[n \text{ m}] = size(x0);
                                    end
\exists for i=1:1000for i = 1:mf0 = objfunc(x0);x1 = x0:
      x1(i) = x0(i) * randn(1) * signal;f1 = objfunc(x1);if (f1< f0)x0 = x1:
      end
 end
 - end
 disp(['Optimal solution X = ', num2str(x0)]);
```

```
% This programme will implement 1+1 ES
bx = \lceil 0 \rceil; % Upper bound
by = [0 5]; % Lower bound
plotfunction (bx, by) % Ploting the function between upper bound and lower
bound defined above
hold on:
x0 = \{0.5, 0.5\}; % Starting point or initial solution
sigma = 5; % Define sigma value
imax = 3000; % maximum iteration
k = 0: % An counter
success =0: % Success counter
[n \text{ m}] = size(x0):
x11 =x0: % x11 will store solution of all the iteration
for j=1:imax % The program will terminate after 3000 iteration
    k=k+1:
for i = 1:mf0 = objitunc(x0); % objiunc will calculate the objective function value
    x1 = x0:
    x1(i) = x0(i) * randn(1) * sigma; Will generate a new solution
    f1 = objfunc(x1);if (f1< f0)x0 = x1:
        success = success + 1;
    end
    x11 = [x11; x0];end
% Updating sigma value as per Rechenberg postulate after every 20 iterations
if(k == 20)if(succes/s>1/5)sigma = sigma/0.817;else
        sigma = sigma*0.817;end
    k=0:
    success =0:
end
end
plot(x11(:,1), x11(:,2), '--s', 'linewidth', 2, 'MarkerSize', 10); % plot the
solution
                                                          6 November 2015
disp(\lceil'Optimal solution X= ', num2str(x0)]);
disp(['Optimal function value f= ' , num2str(f0)]);
```
#### Some results of  $1+1$  ES

#### R.K. Bhattacharjya/CE/IITG

Minimize 
$$
f = (x_1^2 + x_2 - 11)^2 + (x_1 + x_2^2 - 7)^2
$$

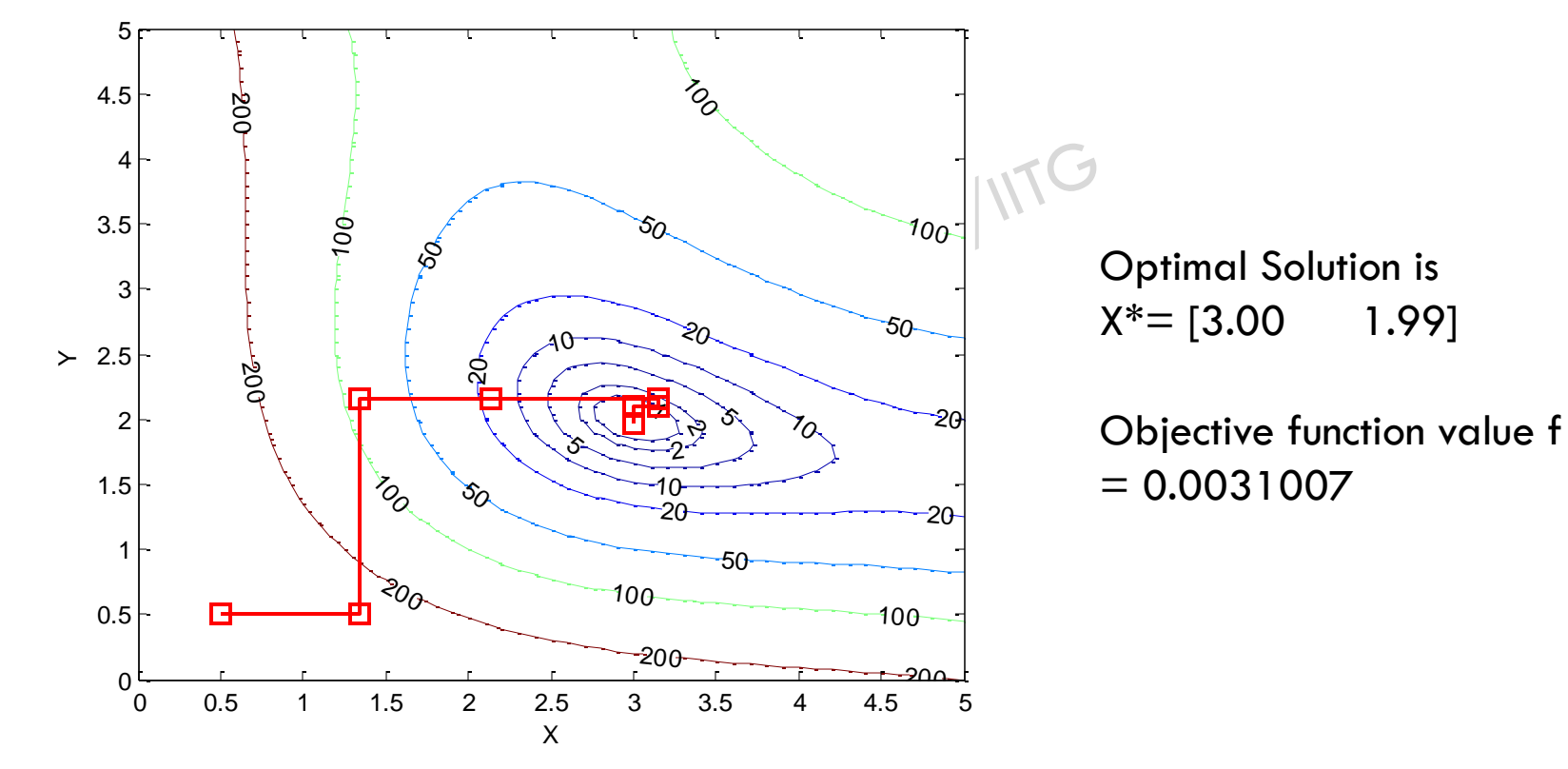

#### Multimember ES

R.K. Bhattacharjya/CE/IITG

#### $(\mu + \lambda)$  ES

Step1: Choose an initial population of  $\mu$  solutions and mutation strength  $\sigma$ Step2: Create  $\lambda$  mutated solution  $y^i = x^i + N(0, \sigma)$ Step3: Combine  $\hat{x}^{\text{back}}$  and  $y$  , and choose the best solutions  $\mu$ 

Step4: Terminate? Else go to step 2

#### Multimember ES

R.K. Bhattacharjya/CE/IITG

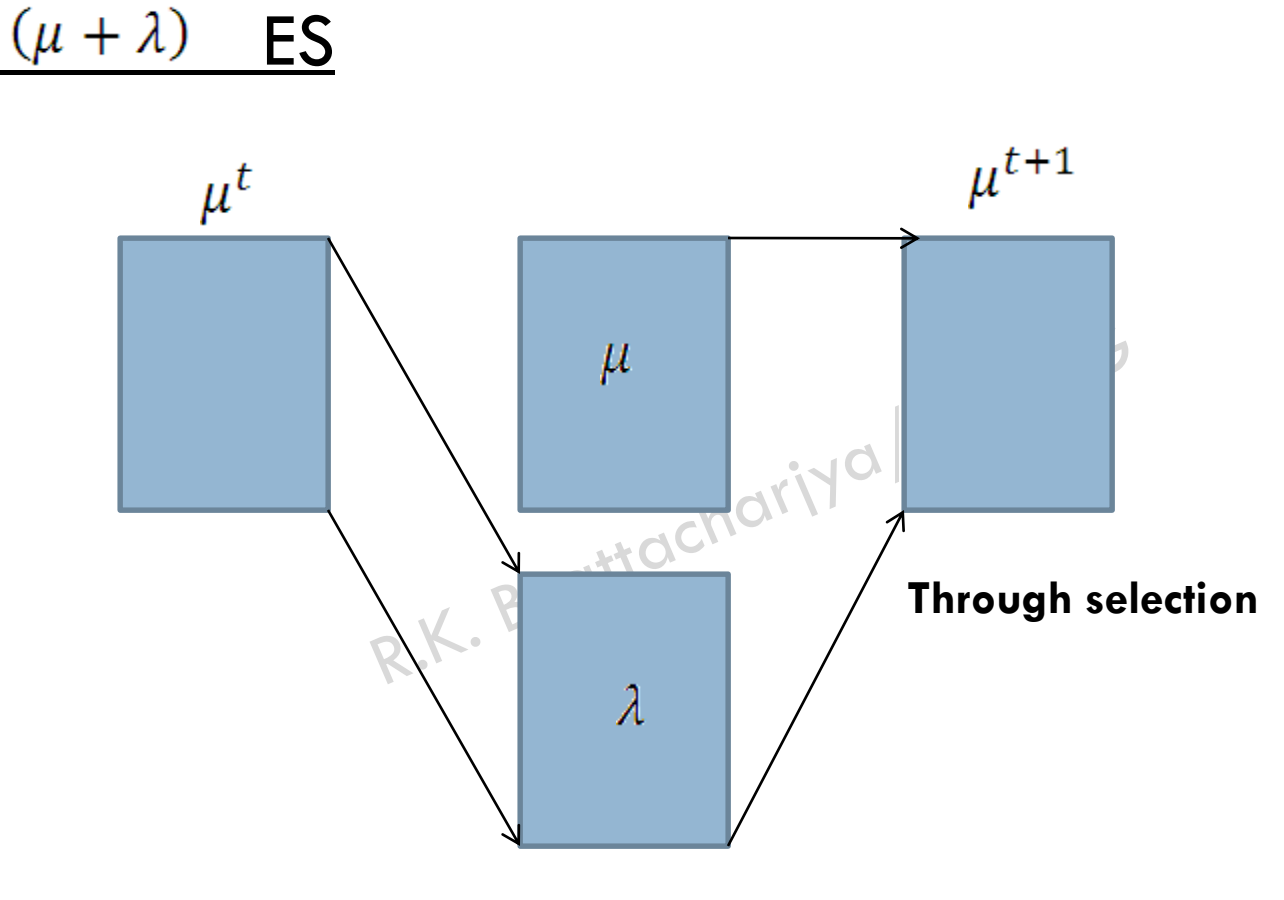

**Through mutation**

#### Multimember ES

**12**

R.K. Bhattacharjya/CE/IITG

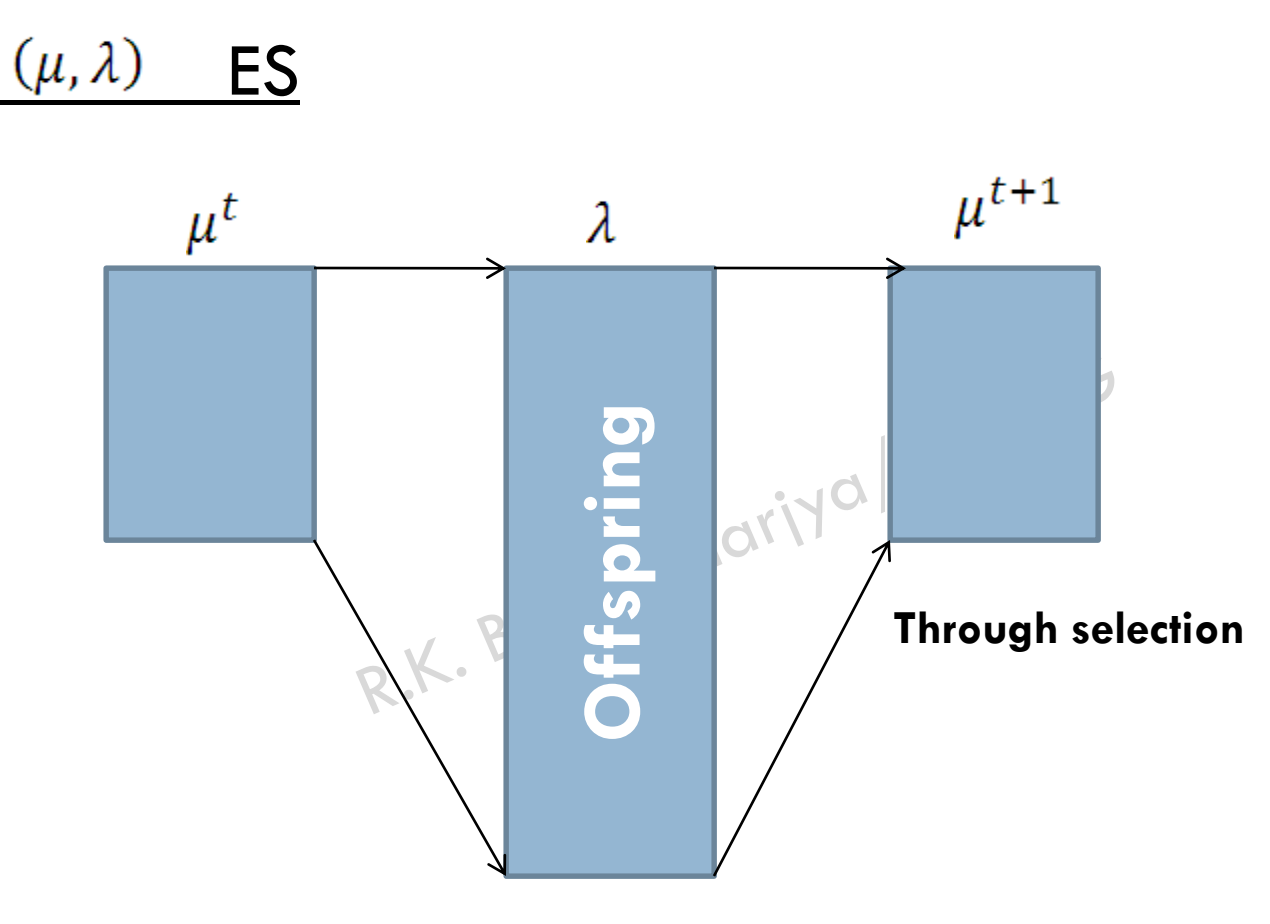

#### **Through mutation**

R.K. Bhattacharjya/CE/IITG

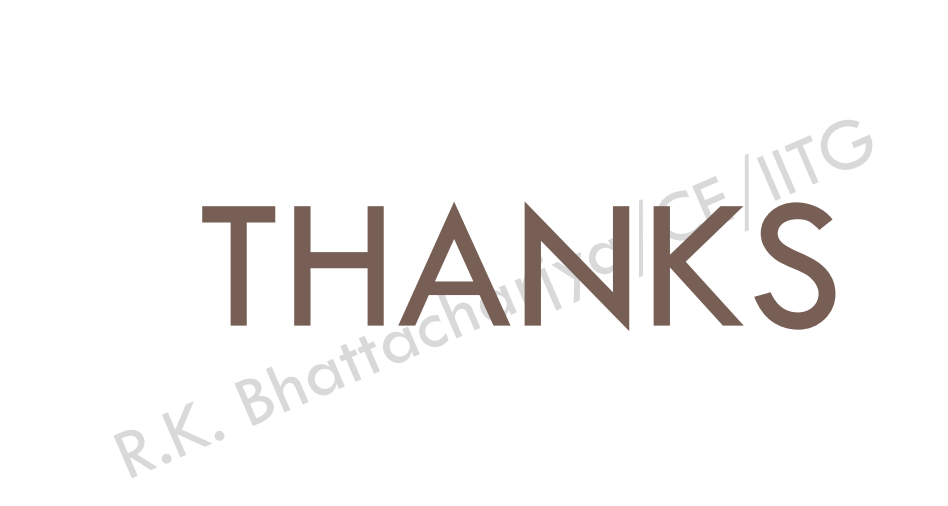